## Team bearbeiten (SC30)

Jahr: Sektion: **ASG Zug**

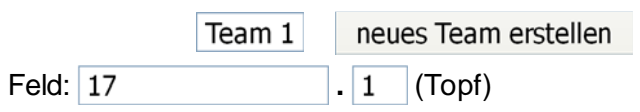

Runde:

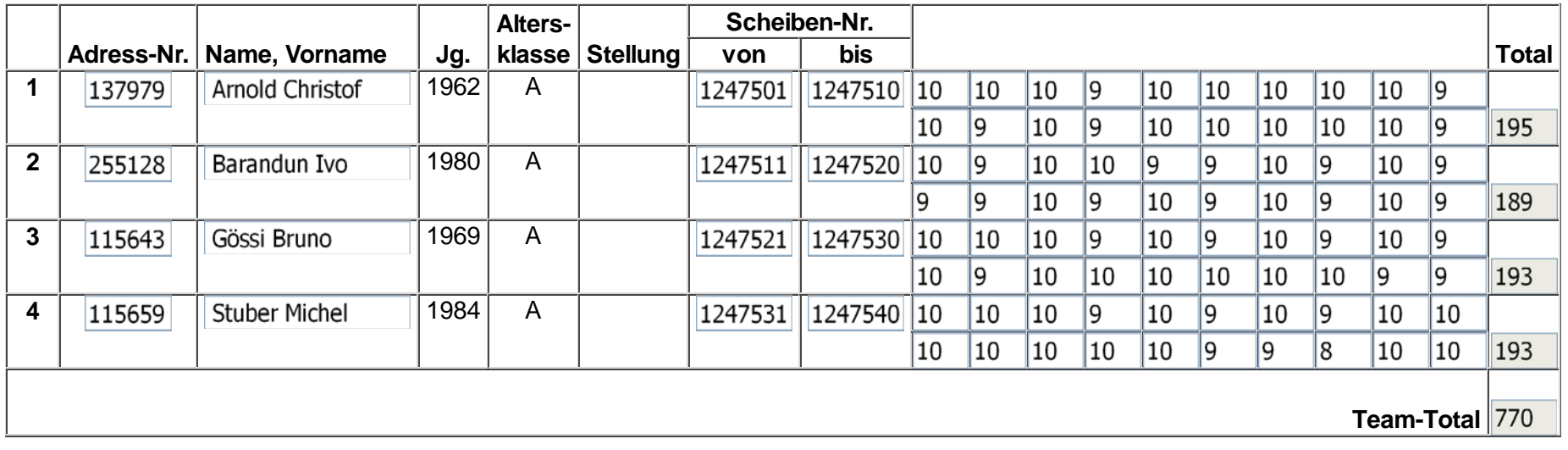

Team löschen

Zurück Speichern

## Team bearbeiten (SC30)

Jahr: Sektion: **ASG Zug**

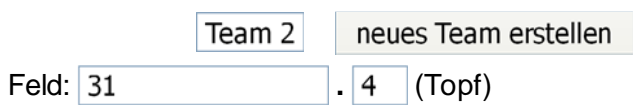

Runde:

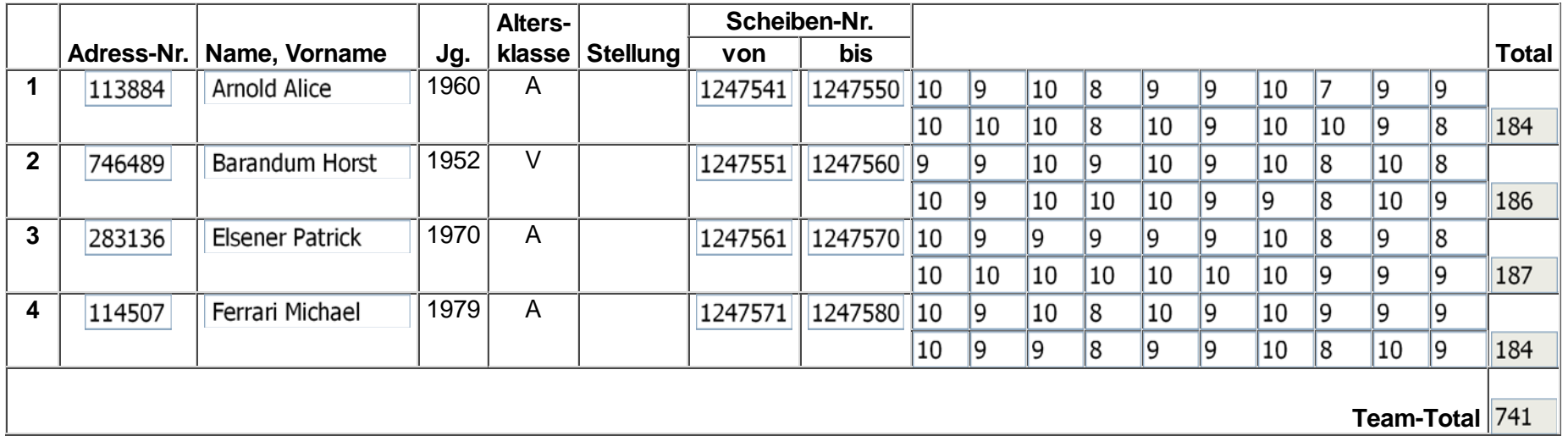

Team löschen

Zurück Speichern